# **Corel Draw 10 Manual**

Process Color ManualCorelDRAW! Made EasyBring It Home with CoreldrawCorelDRAWTM 10: The Official GuideCorelDRAW 2020 - Training Book with Many ExercisesHow to Do Everything with Adobe Acrobat 6.0CorelDRAW 8 BibleCorelDRAW(r) 10: The Official GuidePC WorldInfoWorldComputer Buyer's Guide and HandbookCorelDRAW X8: The Official GuideCOREL DRAW TRAINING GUIDECorelDraw 10 AdvancedCorelDRAW X6 The Official GuideAn Introduction to CorelDRAW! for Business UsersCorel PHOTO-PAINT 2019 & PHOTO-PAINT HOME AND STUDENT 2019PEXlib, a Reference ManualThe Complete Digital Photography & Video ManualCorelDraw 10Mastering CorelDRAW 3Ziff Davis Smart BusinessCorelDRAW! 4 UnleashedCorelDRAW 7PC MagazineInside CorelDRAW!Corel Draw 10The Digital Photography ManualInfoWorldLooking Good with CorelDRAW!Mastering CorelDraw 9CorelDRAW! 2CorelDRAW 9How to Do Everything with Adobe Acrobat 7.0Straight to the Point : Coreldraw 12CorelDRAW 11CorelDraw 10 for WindowsCorel PhotoPaint(r) 10: The Official GuideThe Software Encyclopedia'As' Applied ICT (Edexcel) Units 1-3

#### **Process Color Manual**

Digital imaging has had a huge impact on the world of photography. The last few years have seen great leaps forward in the quality, availability, and affordability of digital camera and printers.

#### **CorelDRAW! Made Easy**

The Corel-Authorized Guide to CorelDRAW®—Updated for CorelDRAW X8 This thoroughly revised guide offers complete coverage of CorelDraw X8, including the revamped interface and brand-new features. CorelDRAW X8: The Official Guide shows anyone—from a beginner to an experienced illustrator—how to create top-drawer commercial graphics and exquisite artwork. You will learn to draw photorealistic illustrations, use shortcuts to create complex art, lay out text like a pro, add special effects, and transform 2D objects into 3D graphics. The book features tips for printing high-quality work that matches what you've designed on your monitor. • Work in the customizable interface redesigned to reflect Windows® Metro style • Explore and understand the software's menus, palettes, and dockers • Lay out brochures, flyers, and other multi-page documents • Add paragraph, artistic, and custom-shaped text to your designs • Search the Content Exchange for fonts, vector patterns, background designs, and the Get More docker • Use the Perspective, Extrude, Smear, Twirl, Attract, Repel, and Distortion tools • Incorporate lens effects, transparency, shadows, glows, and bevels • Put all the elements together in a professional, visually compelling way with layout and design tips from the author

### **Bring It Home with Coreldraw**

Training manual for Corel Photo-Paint 2019 & Corel Photo-Paint Home and Student 2019. ---------------------------------------------------------------------------------------------------- With many integrated exercises for easy learning by doing! Photo editing easy explained. Complete in full colour. Editing photos, manipulate photos, use effects to make artistical photos. ---------------------------------------------------------------------------------------------------- With a good photo programm you can be a photo artist. ---------------------------------------------------------------------------------------------------- About the content of the book: ---------------------------------------------------------------------------------------------------- -Base technics as set brightness, cutoff borders, use the eraser or the effect tool, ---------------------------------------------------------------------------------------------------- -Paint yourself with the brush. ---------------------------------------------------------------------------------------------------- -Image sprayer and other special tools. ---------------------------------------------------------------------------------------------------- -Cut-off an object from one photo and insert in an other photo so you can manipulate photos like photo professionals. ---------------------------------------------------------------------------------------------------- -Use special effects for artisitcal photo results e.g. vignette, wet paint, fish eye, solarize, glass, shear ---------------------------------------------------------------------------------------------------- With many exercises step by step useable by beginners (professionals don't need a book). This allows you to edit both private pictures, such as the snapshots of your digital camera, or to acquire the professional knowledge of digital photo editing. It is not a collection of materials, but a training book in which everything is presented step by step and deepened with exercises for copying. ---------------------------------------------------------------------------------------------------- Fully colored and with many pictures! ---------------------------------------------------------------------------------------------------- For the CorelDRAW design and drawing program, we have a separate training book and a further book for professional graphics applications, based on the two books on CorelDRAW and Corel Photo-Paint. In addition, many other books are available, e.g. for Corel Draw, MS Excel, MS PowerPoint ---------------------------------------------------------------------------------------------------- Keywords: Photo-Paint, Corel, Photo, Photo Editing, Image Editing, Retouching, Mask, Masking, Cropping, Objects, Color Change, Solarization, Panorama, Brightness, Exposure, Camera, jpg, cpt, Pixel, Render, Lens, Digital Imaging.

# **CorelDRAWTM 10: The Official Guide**

Offers tips and tricks for creating artwork using the graphics application, covering such topics as using object tools, working

with text, and creating animations.

### **CorelDRAW 2020 - Training Book with Many Exercises**

This guide is a step-by-step training manual for learning a very versatile and useful Graphic package namely CorelDRAW Graphics Suite X8.The book begins with the basics of CorelDRAW in Chapter 1 and 2. Chapter 3 explains the making of basic drawing, as well as the artistic media tools.Chapter 4 covers advanced drawing to work with basic tools and shapes such as grouping, ungrouping, aligning and distribute objects.Chapter 5 and 6 explain Paragraph text editing, artistic text and its formatting.Chapter 7 deals with Layers and Symbols.Chapter 8 and 9 describe the Outline tool and Fill tool. These tools are useful for giving different artistic impact to the graphic objects.Chapter 10 enables you to deal with Interactive tools and the way CorelDRAW Graphics Suite X8 manages them.Chapter 11 explains the power of editing and manipulating images with ease. Chapter 12 deals with page layout and last Chapter deals with printing and publishing a document.The notable features of this training guide are:Detailed exposition of basic and advanced tools available in this graphics package.Stepby-step description of various commands and managing long documents.Different types of text styles are described using different methods. Importing and Exporting of graphic documents are explained in detail.

#### **How to Do Everything with Adobe Acrobat 6.0**

#### **CorelDRAW 8 Bible**

A compendium of creative tips, techniques, examples, and illustrations to help users get the most from the popular drawing program features the fundamental elements of CorelDRAW!, hints for using new features and capabilities, and advanced techniques for the experienced user. Original. (Intermediate).

#### **CorelDRAW(r) 10: The Official Guide**

#### **PC World**

Explains how to use the graphics program to manipulate text and images, create bitmap effects, add layers and shadow, import digital photographs, and maximize color palettes

# **InfoWorld**

A fully cross referenced companion guide to PEXlib, featuring the most often used PEXlib commands and functions. A full page is devoted to each command. Included in the page is a description of a given command or function, a listing of command formats, arguments, and errors.

#### **Computer Buyer's Guide and Handbook**

#### **CorelDRAW X8: The Official Guide**

Discusses how to use the electronic publishing and multimedia tool, discussing how to create, enhance, edit, and share PDF files.

#### **COREL DRAW TRAINING GUIDE**

InfoWorld is targeted to Senior IT professionals. Content is segmented into Channels and Topic Centers. InfoWorld also celebrates people, companies, and projects.

#### **CorelDraw 10 Advanced**

Packed with innovative tips and tricks to help you create spectacular effects, improved page layouts and more. Features a 32 page colour insert with award-winning designs and examples.

#### **CorelDRAW X6 The Official Guide**

#### **An Introduction to CorelDRAW! for Business Users**

CorelDraw 2019 Training Book ---------------------------------------------------------------------------------------------------- CorelDraw is introduced from the beginning, step by step, with lots of exercises. Easy learning by doing! Using this graphics program is almost playful,

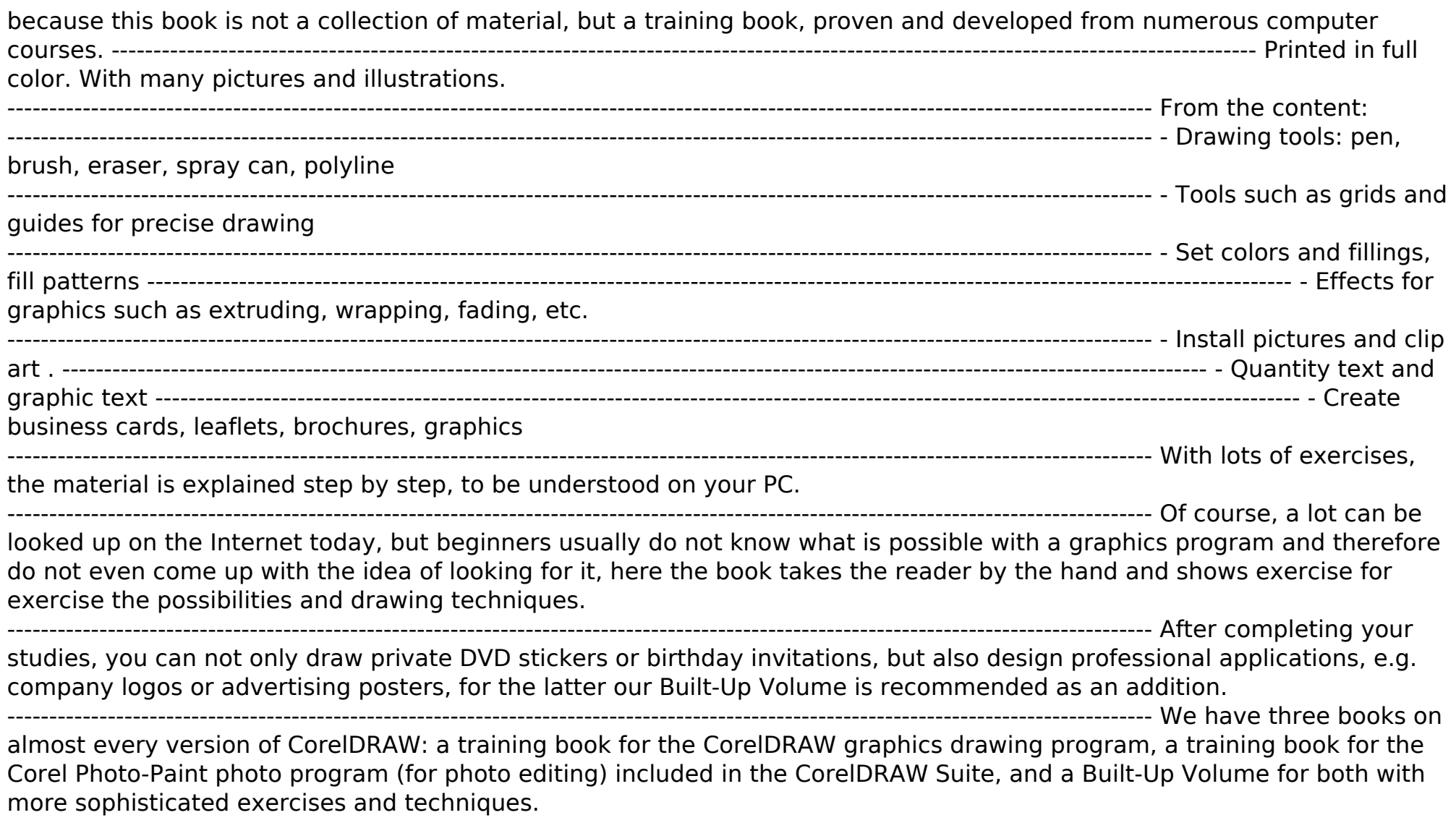

# **Corel PHOTO-PAINT 2019 & PHOTO-PAINT HOME AND STUDENT 2019**

With its hundreds of colour images and easy-to-understand diagrams, The Complete Digital Photography & Video Manual is an essential port of call for anyone from beginners to experienced photographers and videomakers. With the growth in

sales of digital cameras and camcorders, many people now have access to the technology, but need an introduction to the many processes and facets involved. Whether you want to take a snap and put the image on your computer, or film a video complete with titles, sound and special effects, you will find everything you need in this book including: how to choose the right equipment and accessories; understanding your camera and its functions; guides to all the relevant techniques; advice on how to create the best pictures; tips on how to avoid common mistakes; and distributing your completed videos via festivals and the Internet.

# **PEXlib, a Reference Manual**

The only official guide to CorelDRAW—fully updated throughout to cover all the new features of the latest release CorelDRAW X The Official Guide is the one-stop tutorial/reference for learning how to create gorgeous graphics for a variety of print and web uses. Veteran graphic designer and author Gary Bouton shows you how to use the new product features, and shows off beautiful graphics and techniques in this Corel-authorized guide. Packed with examples and techniques, this book delivers details no CorelDRAW user can afford to be without! Ideal for beginners through experts getting started on the new release, the book explains how to install the software, use the illustration and drawing tools, work with text, apply colors, fills, and outlines, apply special effects, and work in 3D. CorelDRAW X The Official Guide Offers hundreds of tips, tricks, and shortcuts that show how to get the most out of product features, not just what the features do Includes online access to 30+ video tutorials of hands-on instruction from the author, plus CorelDRAW native files, stock images for tutorials in Corel PHOTO-PAINT, custom typefaces designed by the author, and other useful starter pieces for learning CorelDRAW Includes a full-color insert demonstrating results of various filters and effects Provides a comprehensive CorelDRAW X reference as well as drawing tips and illustration techniques Discusses print and web use and potential issues Explains how to use PHOTO-PAINT, Corel's image-editing tool

# **The Complete Digital Photography & Video Manual**

This complete guide to the world's most popular Windows-based drawing and illustration tool provides comprehensive coverage of the latest new-and-improved features of CorelDRAW, including the flat interface, enhanced drawing tools, digger functionality, advanced locking, smart duplications, and batch import features. The CD-ROM contains tutorials, projects, and a gallery of ready-to-use art.

#### **CorelDraw 10**

# **Mastering CorelDRAW 3**

This book uses an easy-to-follow, step by step approach which focuses on helping students to learn the practical skills needed for success in AS Applied ICT.

#### **Ziff Davis Smart Business**

Presenting all the information a beginning computer artist needs to fully utilize the many new features of this versatile graphics package, Corel Draw 2.0 leads readers step-by-step through all phases of operation--from installation to advanced techniques--in an easy-to-follow tutorial format.

#### **CorelDRAW! 4 Unleashed**

Including a 16 page full color insert, this helpful guide contains not only technical information on using the software, but also instruction and learning techniques not found in other books.

# **CorelDRAW 7**

Simple, step-by-step instructions provide fast-track learning solutions. This guide details the powerful new features included in CorelDRAW's latest version. Handy page tabs offer easy access to specific tasks.

# **PC Magazine**

Including a 16 page full color insert, this helpful guide contains not only technical information on using the software, but also instruction and learning techniques not found in other books.

#### **Inside CorelDRAW!**

This manual explains the use and function of all the different CorelDRAW and Corel Photo Paint 10 tools with clear examples and illustrations. The CD contains exercises, videos, and information about free upgrades and design concepts. Este manual explica el uso de las diferentes herramientas del CorelDRAW y del Corel Photo Paint version 10 a traves de ejemplos. Con ilustraciones y breves explicaciones se puede ver claramente como funciona cada una de estas herramientas. Contiene un CD-ROM con 132 ejercicios, 63 videos, e informacion sobre nuevas aplicaciones complementarias y conceptos de diseno.

# **Corel Draw 10**

"Social Issues in Sport, Second Edition," is an outstanding introduction to the multifaceted roles of sport and physical activity in society and the perfect tool for examining sport from a critical perspective. The text's engaging writing style, fullcolor format, and sound learning tools make it accessible and get students involved in and excited about the material. A full array of instructor resources and a variety of learning activities in each chapter make this book a highly functional and enjoyable way for instructors to introduce this subject to their students. This edition continues to engage students with realworld examples, connecting theory with the sports they view and participate in. Following are new and updated features: -A new chapter on the emerging area of sport and development, which describes how sport may be used to promote peace, socialization, and moral development -Expanded discussions of deviance in sport and social media phenomena that have become intertwined with the world of sport -Updated sidebars, including an increased number of Expert's View sidebars to help students take a theory-to-practice mind-set to their studies -The latest research in the field with current examples and statistics While the book is solidly grounded in research, it does not dwell on theory. "Social Issues in Sport, Second Edition," provides a deeper look at the issues, contradictions, and confusion surrounding sport for students in sport management, sport sociology, or other areas of sport studies. Students will find heavy emphasis on areas that other texts often overlook--including the role of coaches, importance of lifetime sport and fitness, and sport for special populations such as the physically and mentally challenged and the elderly. As a result, students gain a complete view of what constitutes sport and physical activity and a firm grasp of the sociocultural considerations vital to their understanding of sport.

#### **The Digital Photography Manual**

The practical book/disk introduction to computer-aided graphic design. Details what users need for excellent results and includes dozens of hands-on examples and tutorials to get users productive--fast. The book is highlighted by expert electronic art tips and advice.

#### **InfoWorld**

Today graphic design is done almost exclusively with computers, where colours look different on screen than they do when printed. This indispensable book addresses this critical disparity, providing an astounding 24,000 colours that match from computer display to printed page. A cardboard colour-isolating mask is included.

#### **Looking Good with CorelDRAW!**

Create and distribute PDF (Portable Document Format) documents using Adobe Acrobat 7.0. This easy-to-follow guide shows you how to generate Adobe PDF files that retain the look and feel of the original documents, share PDFs, initiate and participate in PDF document reviews, and prepare PDFs for print or the Web. You'll also learn to develop interactive forms, secure your documents, and create PDFs from Microsoft Office and other authoring applications. With coverage of Adobe Acrobat Standard and Professional editions, this hands-on resource will help you take full advantage of the premier paperless publishing and collaboration solution.

# **Mastering CorelDraw 9**

InfoWorld is targeted to Senior IT professionals. Content is segmented into Channels and Topic Centers. InfoWorld also celebrates people, companies, and projects.

# **CorelDRAW! 2**

This up-to-date guide to the latest version of CorelDRAW inlcudes four-color samples of actual Corel output, a free companion disk, and step-by-step instruction for using CorelDRAW for desktop publishing, commercial art, and more. Designed for beginner/intermediate users.

#### **CorelDRAW 9**

# **How to Do Everything with Adobe Acrobat 7.0**

#### **Straight to the Point : Coreldraw 12**

Bring your most imaginative ideas to life with this hands-on guide written by Corel guru Dave Huss. Contains all new workshops to show you how to master all of the fantastic features--filters, masks, and brush tools and includes a 16-page color insert.

#### **CorelDRAW 11**

Through step-by-step illustrated instructions, Corel Draw! Made Easy developes an integrated approach to teaching. The

book is task oriented rather than reference oriented; however, it does include a guide to menus, keyboard shortcuts, and clip art.

# **CorelDraw 10 for Windows**

# **Corel PhotoPaint(r) 10: The Official Guide**

Would you like to learn to create sharp, powerful graphics for your own small business? Have you been tasked with designing brochures, business cards, sales or feature sheets, slides, or other graphic materials for your employer? If you have an eye for design and a basic knowledge of computers, with the help of CorelDRAW Graphics Suite and BRING IT HOME WITH CORELDRAW: A GUIDE TO IN-HOUSE GRAPHIC DESIGN, you can start producing impressive, professionallooking ads and marketing materials today. The book's step-by-step guidance and wealth of tips, tricks, and techniques will quickly teach you the fundamentals of clear, effective visual communication and how to structure compelling promotional pieces and ads for your company. Along the way, you'll learn: How to set up and customize CorelDRAW to make things easier. The basic elements of design, including typography, color, and resolution. How to create layouts with ease, including the use of templates and styles. How to produce company ID packages and a variety of collateral pieces. The best way to get your finished pieces from CorelDRAW to the printer. Learn to create eye-catching marketing materials that are easy on the budget. BRING IT HOME WITH CORELDRAW: A GUIDE TO IN-HOUSE GRAPHIC DESIGN is your fast, friendly guide to producing great-looking graphics in-house."

# **The Software Encyclopedia**

# **'As' Applied ICT (Edexcel) Units 1-3**

Covers the advanced features of version 4.0 of the desktop publishing package, including all matters relating to color usage and printing, and contains examples and images on the accompanying CD and disk. Original.

[ROMANCE](/search-book/romance) [ACTION & ADVENTURE](/search-book/action) [MYSTERY & THRILLER](/search-book/mystery) [BIOGRAPHIES & HISTORY](/search-book/bio) [CHILDREN'S](/search-book/child) [YOUNG ADULT](/search-book/young) [FANTASY](/search-book/fantasy)  [HISTORICAL FICTION](/search-book/hisfic) [HORROR](/search-book/horror) [LITERARY FICTION](/search-book/litfic) [NON-FICTION](/search-book/nonfic) [SCIENCE FICTION](/search-book/scfic)